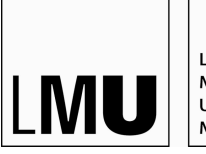

LUDWIG-**MAXIMILIANS** UNIVERSITÄT MÜNCHEN

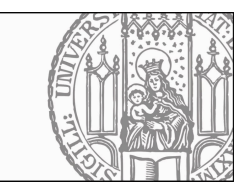

Dr. Maximilian Hadersbeck Ludwig-Maximilians-Universität Centrum für Informations- und Sprachverarbeitung

Abgabe: siehe Übungsseite

#### 2. Übung zur Vorlesung

## Einführung in die Programmierung für Computerlinguisten

.<br>Bitte achten sie bei ihren Lösungen darauf, dass die Groß- und Kleinschreibung der Nutzereingaben keine Rolle spielen darf - die Eingabe "Spam and Eggs" soll also das gleiche Ergebnis liefern wie die Eingabe "spam and eggs". Ausnahmen sind im Angabentext eindeutig gekennzeichnet.

#### Ihr Zeichen, Ihre Nachricht vom Unser Zeichen  $\lambda$ ufgabe 2-1

a) Erstellen Sie in Ihrem Homeverzeichnis ein Verzeichnis "seminar" mit den Unterverzeichnissen "alte" und "aktuell"

b) Erstellen Sie weiterhin im Homeverzeichnis ein Verzeichnis privat. Kopieren Sie das Verzeichnis seminar mit seinen Unterverzeichnissen in privat.

c) Kopieren Sie das Verzeichnis seminar mit seinen Unterverzeichnissen in das Verzeichnis sicherung im Verzeichnis privat, ohne das Verzeichnis sicherung vorher zu erstellen. Vergleichen Sie die resultate von b) und c)

## **Aufgabe 2-2**

Erstellen Sie in privat/seminar/aktuell die Dateien b1,b2,b3. (Hinweis Unix Befehl touch oder ein Texteditor). Kopieren Sie b1,b2 und b3 in privat/sicherung

# **Aufgabe 2-3**

Benennen Sie in privat/sicherung die Datei b1 um in die Datei n1.

## **Aufgabe 2-4**

Lassen Sie sich alle zweistelligen Kommandos im Verzeichnis /bin auflisten.

## **Aufgabe 2-5**

Wo finden Sie das Programm python3 auf der Platte ihres Rechners?

## **Aufgabe 2-6**

Wie lautet der Befehl, der alle Dateien, auch die verborgenen Dateien in ihrem Homedirectory auflistet

#### **Aufgabe 2-7**

Wieviel Speicher belegt Ihr Homeverzeichnis auf der Platte?

## **Aufgabe 2-8**

Wieviel Gigabyte umfaßt die Platte mit Ihrem Homeverzeichnis?

## **Aufgabe 2-9**

Wie lautet der Befehl, der die Namen und Inhalte aller Verzeichnisse und aller Unterverzeichnisse ihres Homedirectories auflistet?

## **Aufgabe 2-10**

Kopieren Sie folgendes Python Programm in eine Datei und starten Sie das Programm mit python3. Was macht das Programm?

```
#!/usr/bin/python3
# Aufgabe 2−10
# Autorin: Leonie Weißweiler
print ('Hallo')
zahl1 = input('Geben Sie eine Zahl ein\n'n')zahl2 = input('Geben Sie noch eine Zahl
   ein\n')
if zahl1 == zahl2:
    print ('Ja:', zahl1, ',', zahl2)
else:
    print ('Nein:', zahl1,',',zahl2)
```